## **redmineorg-copy202205 - Vote #65771**

## **Add docbook export to wiki**

2022/05/09 14:13 - Admin Redmine

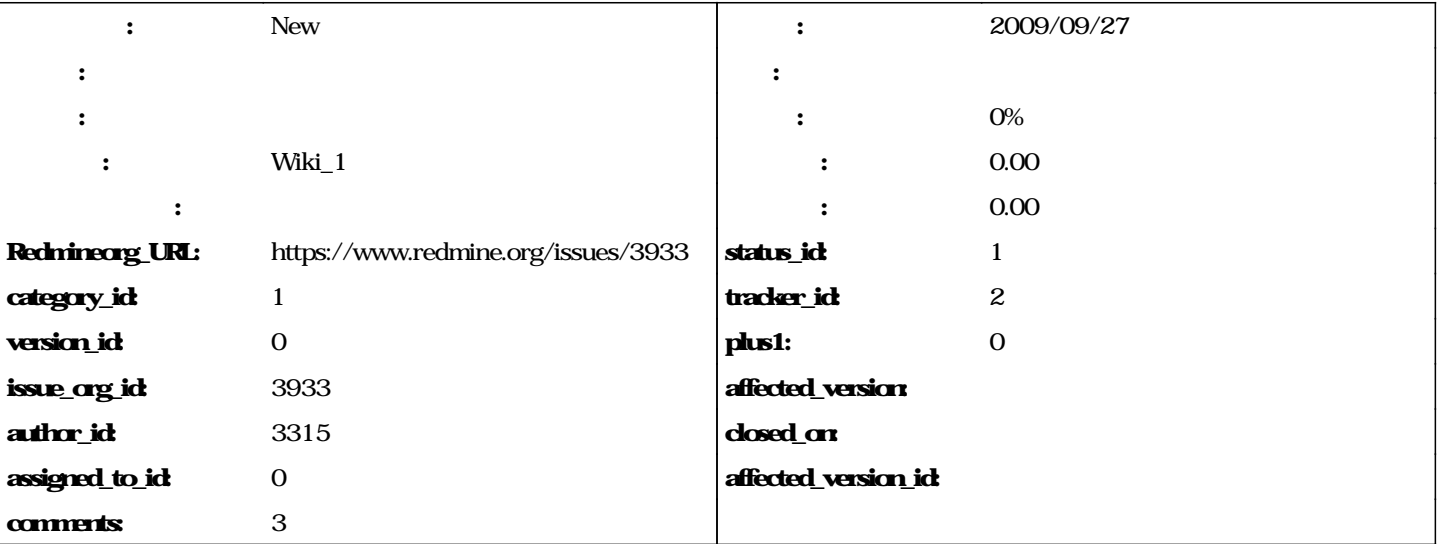

Hi,

i'd love to export docbook straight from the wiki, then i could create a docbook ref file somewhere and include via url some selected wiki pages in my wiki.

Thanks !

# **journals**

# **Any news on this? Maybe plagin is available?**

There is a gem @redcloth-formatters-docbook@ which can do some basic conversion from textile to docbook. Safe the TODO's which are easy enough to add conversion works quite nice. So I thought I share this little program and maybe someone can integrate something in Redmine.

```
# Convert textile formatted files to docbook
#
require 'optparse'
require 'fileutils'
require 'rubygems'
require 'RedCloth'
require 'redcloth-formatters-docbook'
revision = "0.9 - 2012-08-29"
# CHANGELOG
# 0.9   initial version
# Program options
@options = {}
optparse = OptionParser.new do|opts|
     # Set a banner, displayed at the top
      # of the help screen.
     opts.banner = "Usage: tex2doc.rb [optionen] datei ..."
      # Define the options, and what they do
     opts.on( '-v', '--version', 'Print version' ) do
           puts "tex2doc " + revision
```

```
  end
     # This displays the help screen, all programs are
  # assumed to have this option.
  opts.on( '-h', '--help', 'This message' ) do
           puts opts
           exit
     end
end
# Parse the command-line. Remember there are two forms
# of the parse method. The 'parse' method simply parses
# ARGV, while the 'parse!' method parses ARGV and removes
# any options found there, as well as any parameters for
# the options. What's left is the list of files to resize.
optparse.parse!
puts "Tex2Doc Version #{revision}, Help: -h, --help" unless ARGV.size > 0
# TODO replace 
  by 
# TODO search empty table cells ||, fill with a single blank should do
# TODO escape \lt, \gt, &
ARGV.each do |file|
     textile = File.open(file, 'rb') { |f| f.read }
     docbook = RedCloth.new(textile).to_docbook
   File.open(file + '.xml', "w") { |f| f.write docbook }
end
```
#### **#1 - 2022/05/10 17:25 - Admin Redmine**

*- カテゴリ を Wiki\_1 にセット*